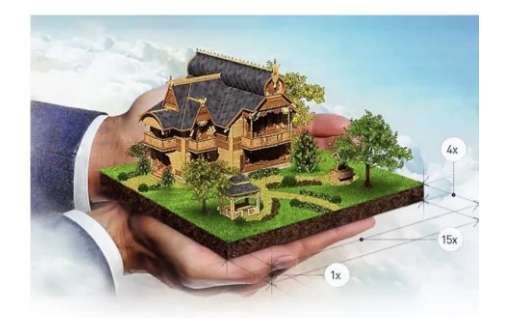

За последние годы Росреестр приложил достаточно усилий в реализации мероприятий по предоставлению государственных услуг в электронном виде с использованием современных информационных технологий. Благодаря развитию электронных сервисов у заявителей появилась возможность получить услуги Росреестра в электронном виде посредством сервиса «Личный кабинет» официального сайта Росреестра (Личный кабинет, ЛК) [https://rosreestr.gov.ru/\)](https://rosreestr.gov.ru/).

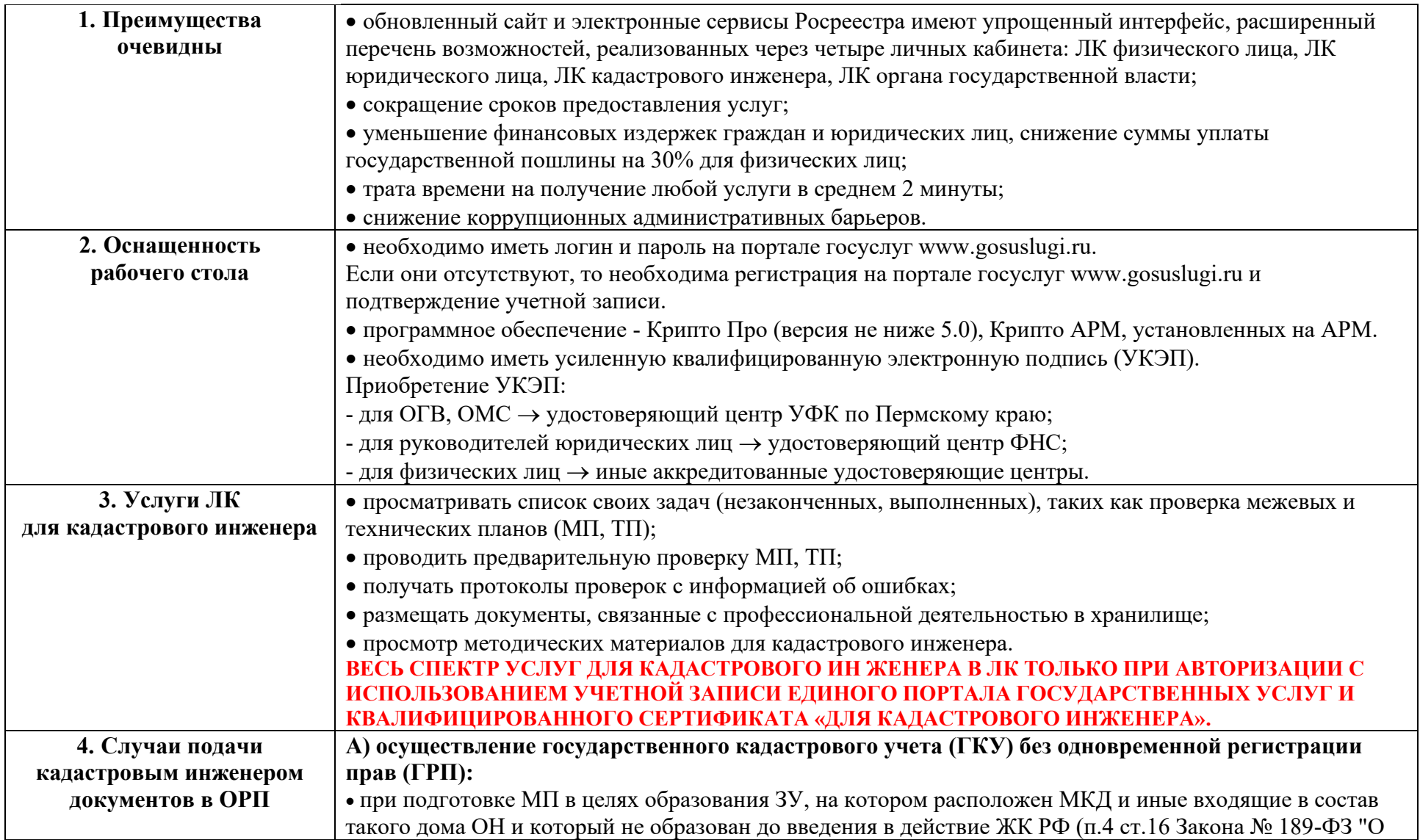

**(ч.2.1. ст.36 Федерального закона от 24.07.2007 г №221- ФЗ "О кадастровой деятельности" (часть 2.1 введена Федеральным [законом](http://www.consultant.ru/document/cons_doc_LAW_383341/e625deadfee87da5d5eb6e1866ae6969140b685b/#dst100649) от 30.04.2021 N 120-ФЗ))** введении в действие ЖК РФ». С заявлением о ГКУ образованного ЗУ вправе также обратиться кадастровый инженер **без получения доверенности или иного уполномочивающего документа от уполномоченного органа**. • при подготовке МП в целях уточнения границ ЗУ, если заказчиком кадастровых работ (КР) является собственник ЗУ, границы которого уточняются, либо лицо, которому ЗУ, находящийся в государственной или муниципальной собственности, предоставлен в пожизненное наследуемое владение, постоянное (бессрочное) пользование, в аренду или безвозмездное пользование на срок более 5т лет **Б) одновременное осуществление ГКУ и ГРП**: • при подготовке МП в целях образования земельных участков (ЗУ), если заказчиком (КР) является либо собственник земельного участка, из которого в результате раздела, выдела или иного соответствующего законодательству действия с ЗУ образованы новые ЗУ, либо лицо, которому ЗУ, находящийся в государственной или муниципальной собственности, из которого в результате раздела или объединения образуются новые ЗУ, предоставлен в пожизненное наследуемое владение или постоянное (бессрочное) пользование; • при подготовке акта обследования, если заказчиком КР является либо собственник прекратившего существование здания, сооружения, объекта незавершенного строительства, единого недвижимого комплекса, либо принявший наследство наследник физического лица, которому до дня открытия наследства принадлежали прекратившие свое существование здание, сооружение, объект незавершенного строительства, единый недвижимый комплекс, либо собственник ЗУ, на котором были расположены указанные объекты недвижимости (ОН), если собственник этих ОН ликвидирован (в отношении юридического лица) или если его правоспособность прекращена в связи со смертью (в отношении физического лица), за исключением случая при отсутствии зарегистрированных прав на прекративший существование ОКС; • при осуществлении ГКУ и (или) ГРП на созданный ОН, для строительства которого не предусматривается выдача разрешения на строительство и (или) разрешения на ввод в эксплуатацию, если заказчиком КР является собственник ЗУ либо лицо, которому ЗУ предоставлен для строительства на ином праве, или лицо, которому в соответствии с ЗК РФ предоставлено право на использование земель или ЗУ, находящегося в государственной или муниципальной собственности, без предоставления или установления сервитута. **В) остается неизменной норма [пп. 5 п. 4 ст. 39.11](https://docs.cntd.ru/document/744100004#P06B2) ЗУ РФ,** позволяющая кадастровым инженерам обращаться в Росреестр **без доверенности**. В указанной норме речь идет об осуществлении ГКУ ЗУ, образованного в целях подготовки и организации аукциона по продаже ЗУ, находящегося в государственной или муниципальной собственности, или аукциона на право заключения договора аренды такого ЗУ (основание). Образование участка должно осуществляться кадастровым инженером в соответствии с утвержденным ПМТ или утвержденной схемой расположения ЗУ. **ВАЖНО! В ЦЕЛЯХ СОБЛЮДЕНИЯ ПРОЦЕДУРЫ КР И ПОЛНОМОЧИЙ КАДАСТРОВОГО ИНЖЕНЕРА В ВАРИАНТЕ «В» В МП ДОЛЖНО БЫТЬ ОТРАЖЕНО ОСНОВАНИЕ ОБРАЗОВАНИЯ ЗУ**

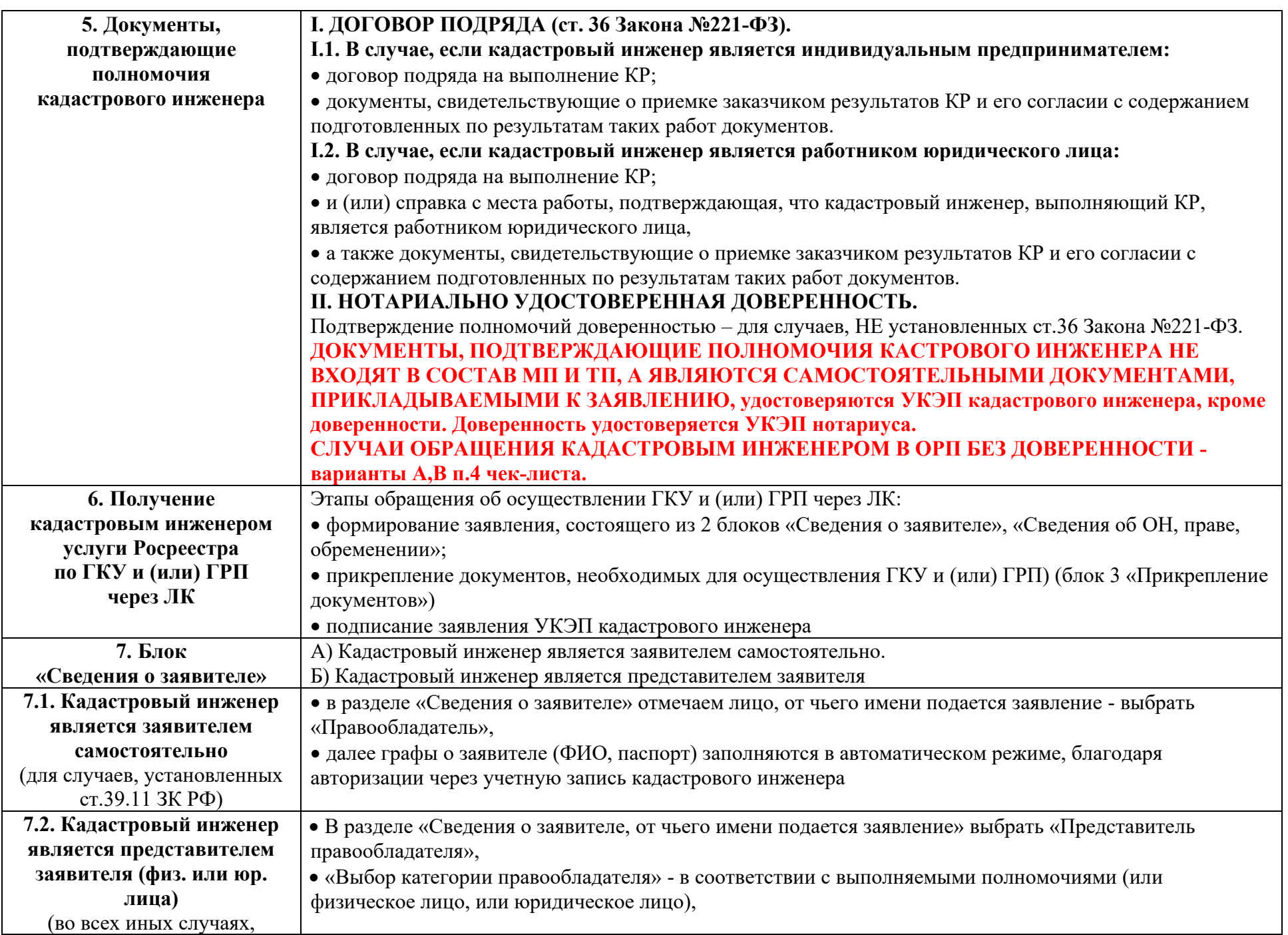

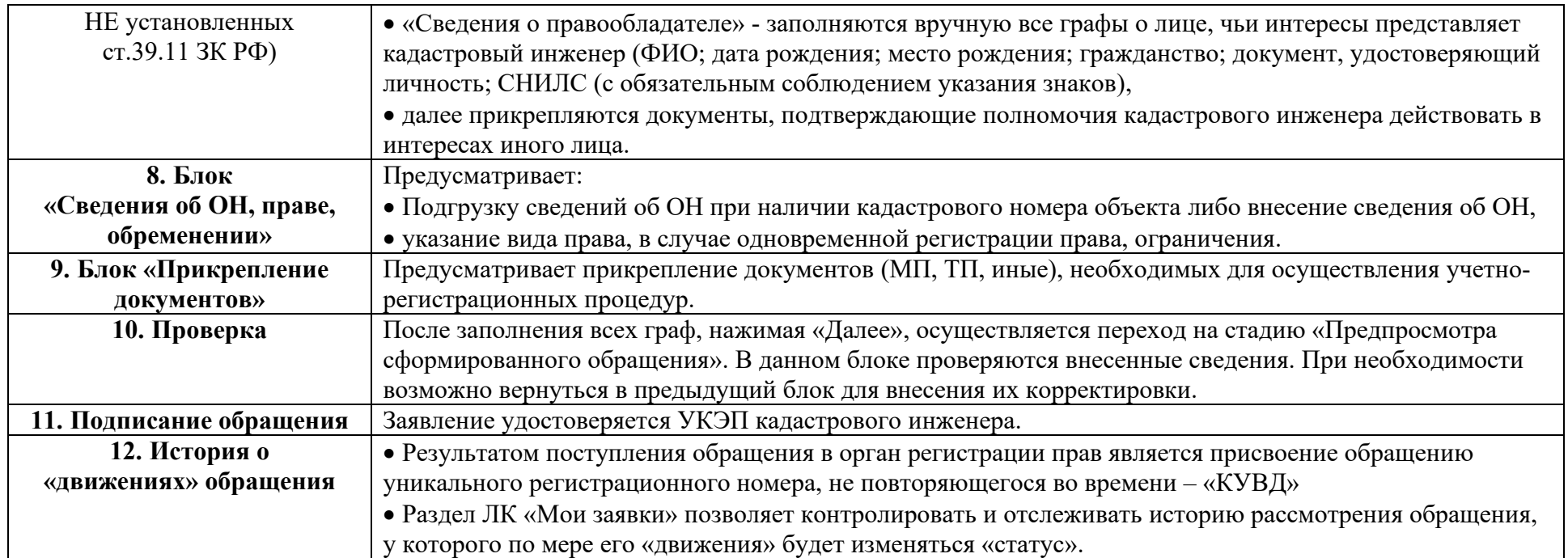

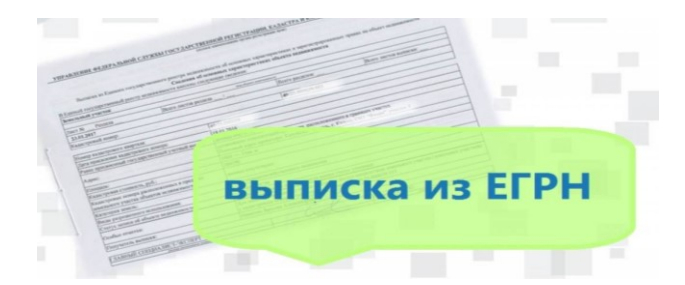

## 13. Результат.

Результатом осуществления учетно-регистрационных процедур является Выписка из ЕГРН: в виде документа, содержащего сведения ЕГРН, направляемого в форме электронного XML-документа, созданного с использованием XML-схем и обеспечивающего считывание и контроль представленных данных.